**Инструкция по процедуре анкетирования учителей и представителей администрации**

## **IC Literacy Test** Тестирование ИК-компетентности

**Процедура анкетирования для учителей и представителей администрации одинаковая, но анкеты будут предъявляться разные (в зависимости от принадлежности логина определенной категории).**

**Доступ к анкетам будет осуществляться через веб-интерфейс. Для этого рекомендуется использовать Internet Explorer, Google Chrome, Mozilla Firefox.**

**После получения индивидуального аккаунта (логина и пароля) от регионального координатора, Вы можете пройти анкетирование в любое удобное время (в период тестирования учащихся, установленный для Вашего региона).**

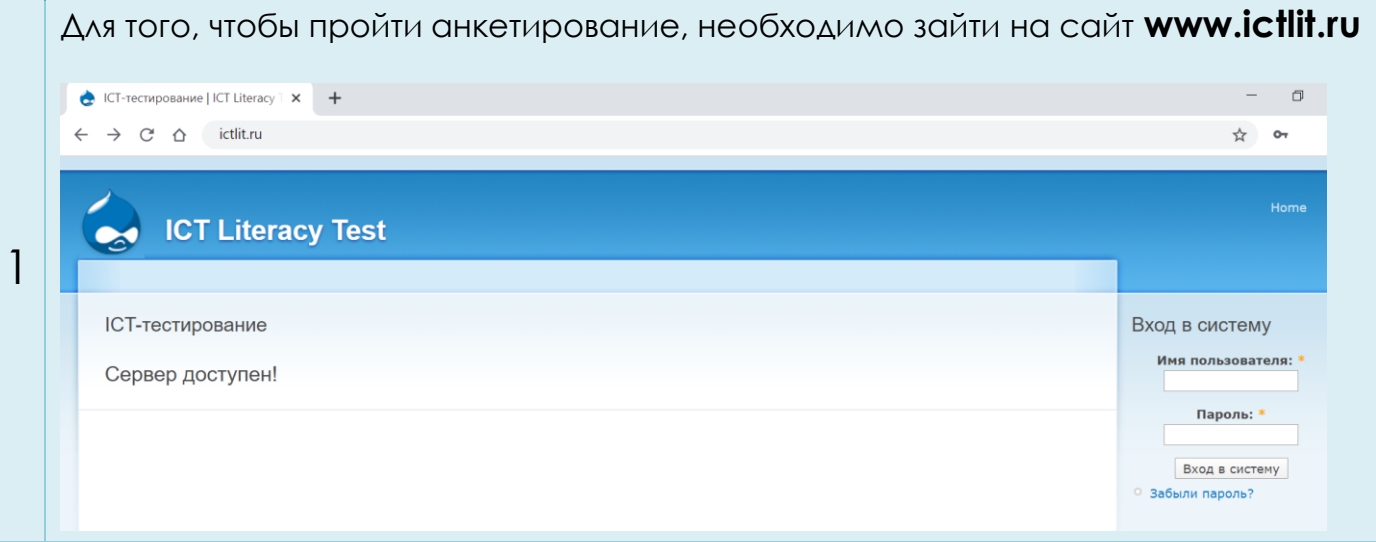

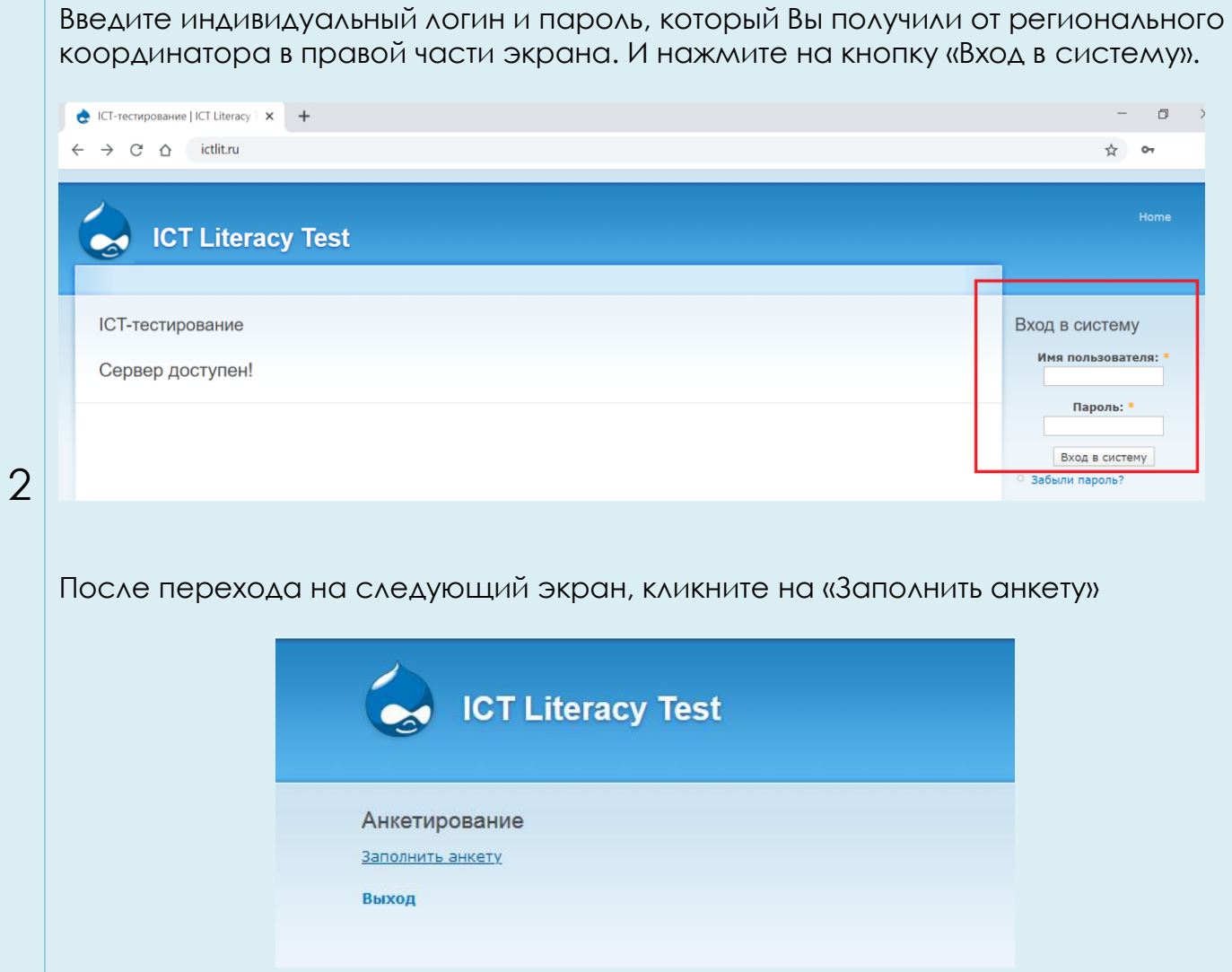

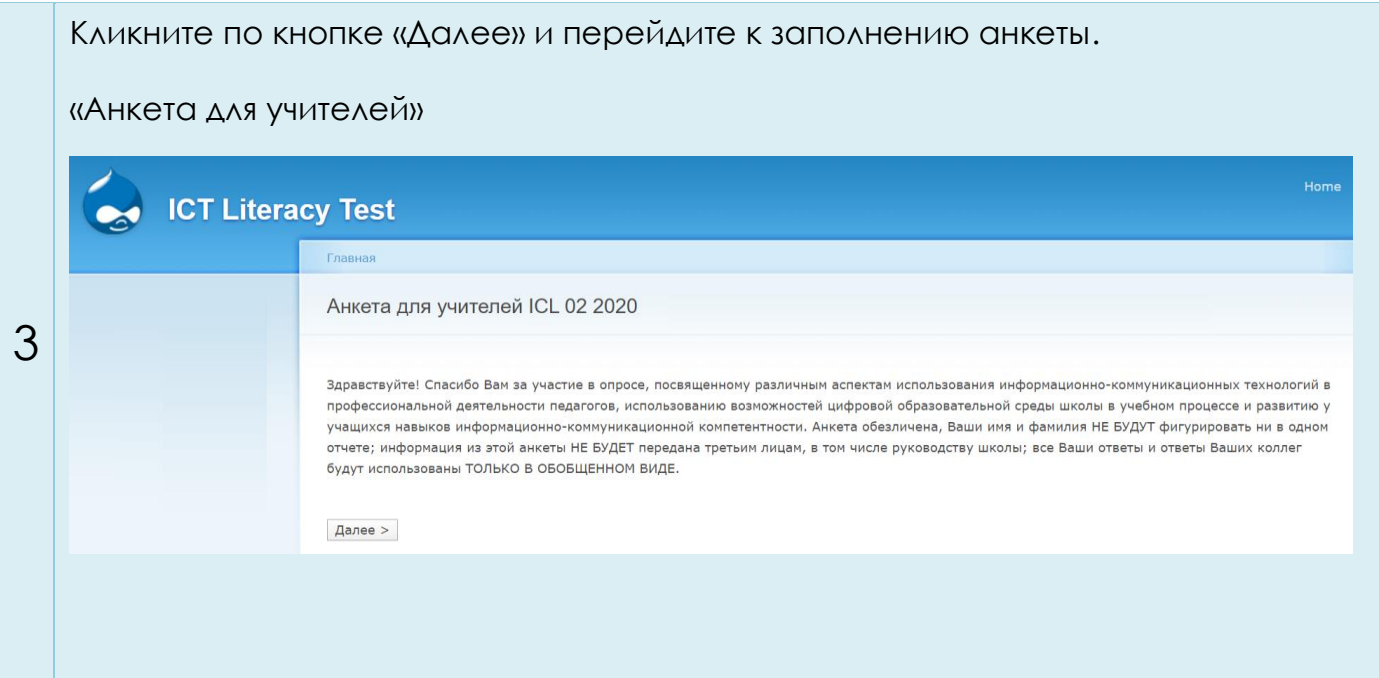

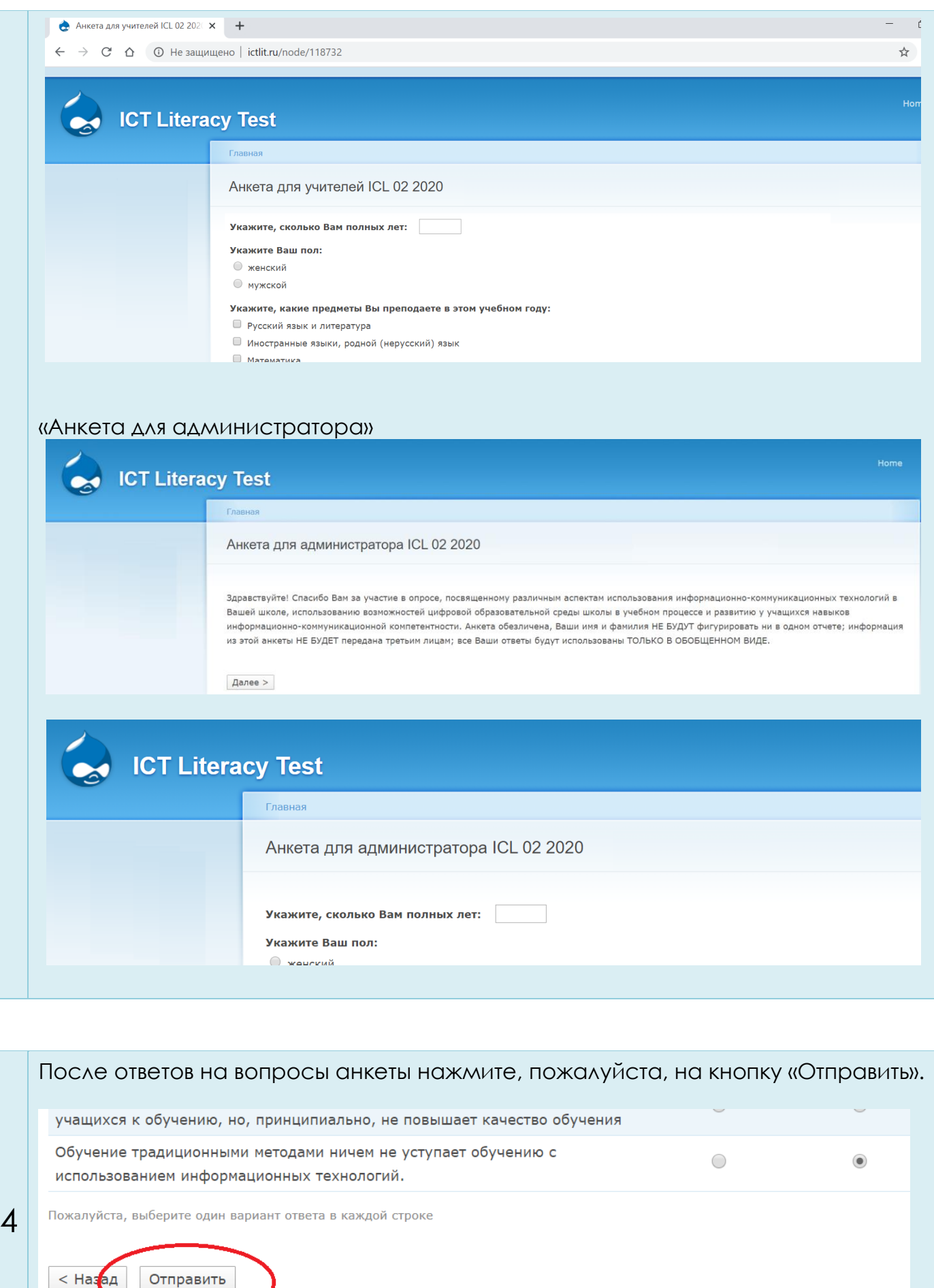

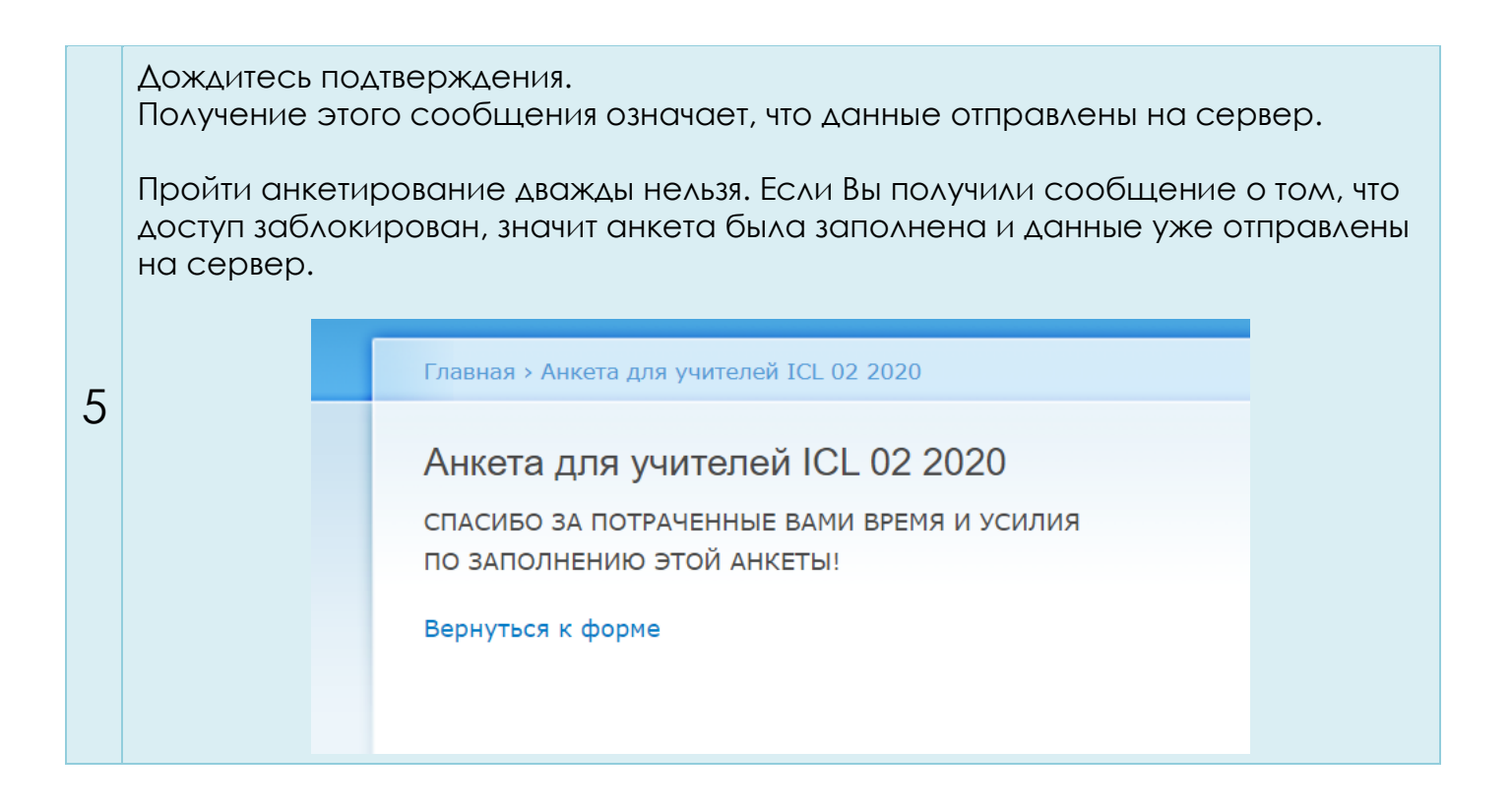

Контакты технического специалиста:

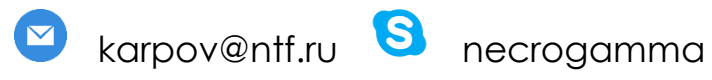

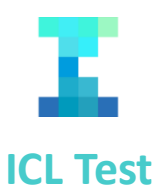